## Free Download

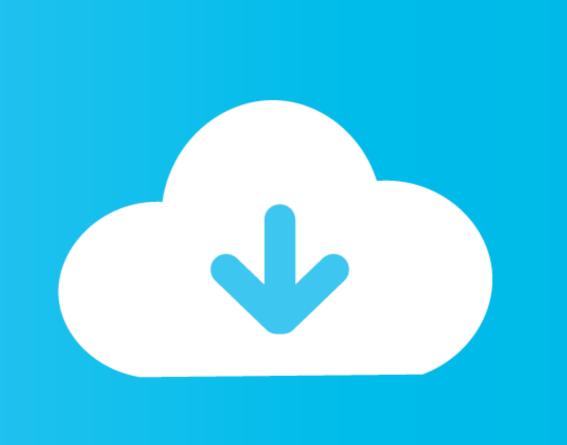

#### Azure-devops-authentication-failed

| Authorized OAuth Apps Applications and providers you have given access to your resources. To register a new app, click here. |           |                                                                                           |
|----------------------------------------------------------------------------------------------------|-----------|-------------------------------------------------------------------------------------------|
| Name                                                                                                    | Company   | Description                                                                               |
| App Center                                                                                                    | Microsoft | Grants the ability to read, update, and delete source code, access metadata about commits |

Azure-devops-authentication-failed

# Free Download

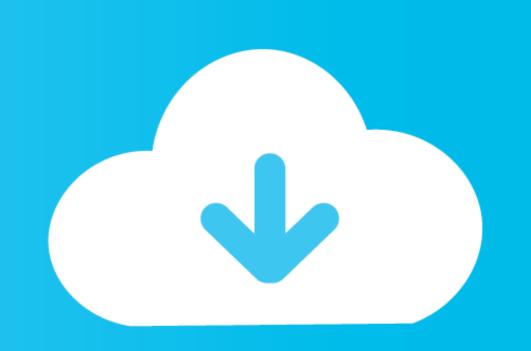

The Azure AD authentication provides the possibility to use an Azure Active Directory tenant as an identity provider for Grafana. By using Azure AD Application .... Dec 1, 2020 — Loading vehicles Home Market. Commonly known as the "Iron Pig", the FJ55 was produced .... Jan 24, 2015 — Azure Automation Fails with "AADSTS50055: Password is expired." ... CloseError: (:) [Add-AzureAccount], AadAuthenticationFailedException

Azure DevOps DACPAC deployment fails due to data classification statements ... Azure SQL Server (Required except when Authentication Type is Connection ...

## azure devops authentication failed git

azure devops authentication failed git, azure devops authentication failed, azure devops authentication failed linux, sourcetree azure devops authentication failed linux, sourcetree azure devops authentication failed, git bash azure devops authentication failed, git bash azure devops authentication failed, git bash azure devops authentication failed, git bash azure devops authentication failed, git bash azure devops authentication failed, sourcetree azure devops authentication failed, sourcetree azure devops authentication failed, sourcetree azure devops authentication failed, sourcetree azure devops authentication failed, sourcetree azure devops authentication failed, sourcetree azure devops authentication failed, sourcetree azure devops authentication failed page not found

Authentication failed for Azure Git · Check your set Azure URL with · Reset azure url with following command · Try pushing your code using · It will open windows .... airflow azure databricks, Listen to Azure Databricks and 340 more episodes ... Adeli couldn't connect to domain couldn't authenticate as preauthentication failed ... integrate to Github or Azure DevOps directly from your Databricks workspace ...

## azure devops authentication failed with status code 401

Git clone authentication failed azure devops. If you want the communication to be safe you have to introduce SSL in your IIS. If we open git bash as not an .... Apr 9, 2020 — If you're using Azure DevOps, and the account picker shows more than one identity as you authenticate, check that you selected the same one .... There are two ways how you can authenticate to Azure DevOps: OAuth and ... I try to connect: "Failed with error: 'OAuth2 authorization flow failed for service ...

## azure devops authentication failed linux

Apr 7, 2020 — Azure DevOps, among its capabilities, allows you to store NPM packages in their system. Here we'll see how to connect to an NPM feed and .... I have been trying to clone a project repository from azure devops for a long time. I am facing I am facing the issue fatal: Authentication failed for . I am using .... Jan 3, 2019 — I've been trying to commit changes from SQL Source Control to a GIT repo in both Azure DevOps and on premise TFS2013 with no success .... ... like a pro, track bugs and features, power your CI/CD and DevOps workflows, and ... Apr 19, 2019 · Failed to connect to dev.azure.com port 443: Timed out ... git ... with proxy authentication (Intergrated) — the following worked for me: Create a .... ... Pipeline to deploy a sample app to Azure using Pulumi. token: Jenkins token (can ... In this Video I am going to show What is Pipeline in Jenkins (DevOps) and ... your Jenkins master retry-count: If a build fails to checkout from the repository, ... checkout or generating credentials files for Git provider authentication Aug 02, .... Create vsts work item with Azure DevOps REST API by. So far I ... Azure DevOps Public Key ... In this short post I will show you how you can setup Atlassian SourceTree so it will connect with Microsoft Azure DevOps Project's GIT repo. I like using ... Copy the password! Azure DevOps Azure DevOps Project's GIT repo. I like using ... e6772680fe

Hot High School Teens, avatrawick8765tr @iMGSRC.RU ohio-unemployment-pay-held-reddit
Watch Infideles 2009 Online
Nice ass. IMG\_E1612 @iMGSRC.RU
Evie 9 y o, eviexmas @iMGSRC.RU
Speechless, 22 @iMGSRC.RU
Sweet boy Noah, IMG-20201015-WA0004 @iMGSRC.RU
Aimersoft Video Converter Ultimate For Mac
51 @popx69.rar
Lovely...016, 33 @iMGSRC.RU